Во FreePBX таблица cdr не содержит поля id, и автоикрементом с ключем выступает поле acctid, для добавления id с необходимым значением, необходимо добавить в бд триггер, который при добавлении данных в таблицу, будет обновлять поле id. На сервере с БД выполните код:

ALTER TABLE `cdr` ADD `id` INT NOT NULL DEFAULT '0', ADD INDEX (`id`);

DELIMITER \$\$ CREATE TRIGGER `before insert cdr` BEFORE INSERT ON `cdr` FOR EACH ROW BEGIN DECLARE newID INT, **SELECT**  $\texttt{acctid} + 1$  INTO newID FROM cdr ORDER BY acctid DESC LIMIT 1; SET NEW.id =  $newID;$ **END \$\$** DELIMITER ;

UPDATE  $'$ cdr $'$  SET  $'$ id $'$ = $'$ acctid $'$ 

From: https://wiki.vistep.ru/ - Система статистики call центров на IP-ATC **Asterisk (FreePBX)** 

Permanent link: https://wiki.vistep.ru/doku.php?id=freepbx id trigger&rev=1504712883

Last update: 2017/09/06 22:48

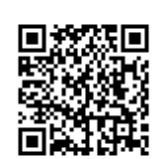